#### **MAC 2166 – Introdução à Computação**

POLI - PRIMEIRO SEMESTRE DE 2007

Material Didático

Prof. Ronaldo Fumio Hashimoto

### COMANDO DE REPETIÇÃO: FOR

### **Introdução**

Podemos ter situações em que a repetição que resolve um exercício de MAC2166 envolve o uso de um contador que começa com um valor inicial (<inicialização>) e aumenta/diminui de um em um (ou de dois em dois, a passo a passo). Observe atentamente os seguintes trechos de programa:

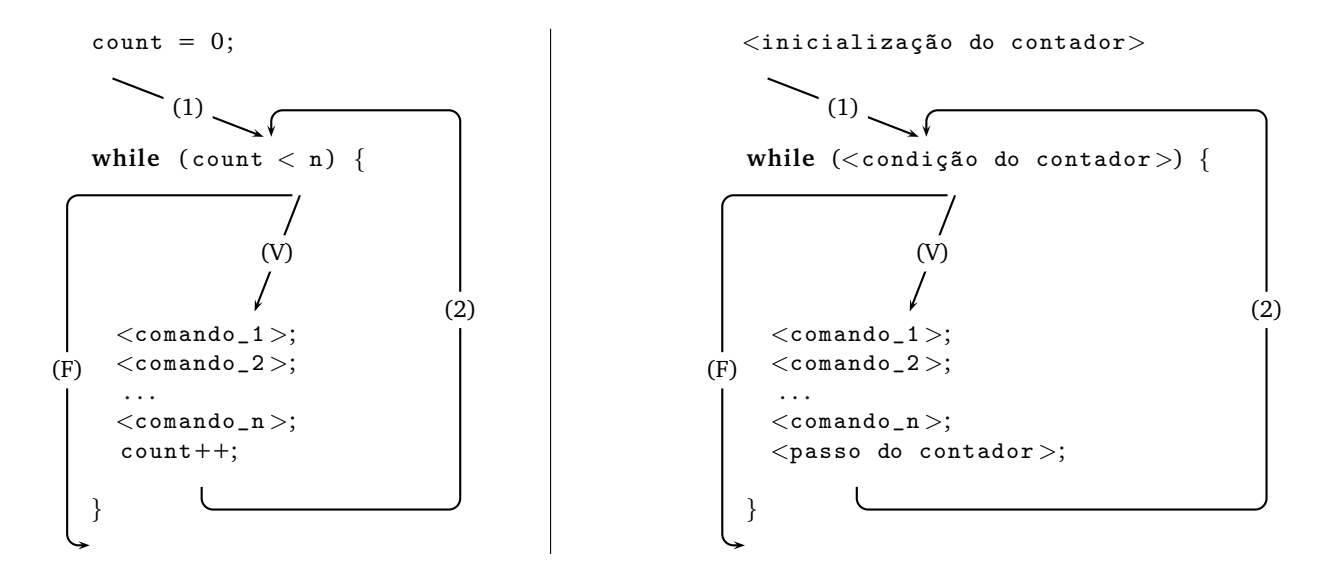

No trecho do lado esquerdo, a variável count controla o número de vezes em que os comandos dentro da repetição são executados. Como count é inicializado com zero, aumenta de um em um até chegar em n, então os comandos <comando\_1>, <comando\_2>, ..., <comando\_n> são executados n vezes.

No trecho do lado direito, nós temos um padrão para este tipo de repetição controlada por um contador. O contador deve ser inicializado antes da repetição; dentro do laço, o contador deve ser incrementado (ou decrementado) de um valor; e a condição do contador deve garantir a parada da repetição. Vamos chamar este padrão de programação de repetição com contador. Este padrão de programação pode ser escrito usando o comando for.

#### **Sintaxe**

O comando for é um outro comando de repetição para o padrão de repetição com contador. A sua sintaxe é:

```
for (<inicialização do contador>; <condição do contador>; <passo do contador>) {
 <comando_1 >;
 <comando_2 >;
  . . .
 <comando_n>;
}
```
## **Descrição**

O fluxo do comando for é dado pela seguinte figura:

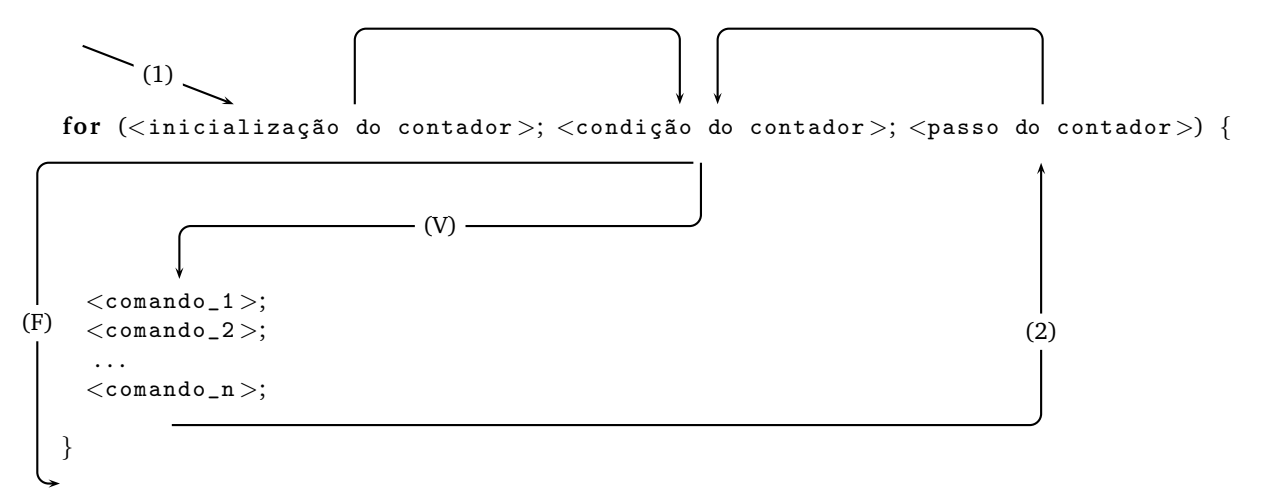

Basicamente, este comando de repetição tem o significado: enquanto a <condição > for **verdadeira**, a sequência de comandos  $\langle$ comando\_1 $\rangle$ ,  $\langle$ comando\_2 $\rangle$ , ...,  $\langle$ comando\_n $\rangle$  é executada.

Vamos analisar o "fluxo" do programa usando o comando de repetição for. Primeiramente, a execução do programa vem e faz a inicialização do contador (seta marcada com (1)). Depois a <condição do contador> do for é testada. Se "de cara" a <condição do contador> é falsa, o fluxo do programa ignora a sequência de comandos dentro do for e segue a seta marcada com (F). Agora, se a <condição do contador> é verdadeira, então o fluxo do programa segue a seta marcada com (V) e executa a seqüência de comandos dentro do for; executado o último comando ( $\langle \text{commando_n}\rangle$ ), o fluxo do programa segue a seta marcada com (2) e executa <passo do contador> (aumenta/diminui o contador de passo) e volta a testar a <condição do contador>. Se a <condi¸c~ao do contador> ´e **verdadeira**, entao o fluxo do programa segue a seta marcada com ˜ (V) repetindo a sequência de comandos dentro do for. Se <condição do contador> é falsa, o fluxo do programa ignora a seqüência de comandos e segue a seta marcada com (F).

Note que o fluxo de execução do for é idêntico ao do while do padrão de repetição com contador.

Na verdade, todo comando **for** pode ser escrito usando o comando **while** e vice-versa. A vantagem de usar o comando for em repetição com contador é que sua forma é compacta.

## **Exemplo**

Dados um número inteiro n>0, calcular n!

Precisamos gerar a sequência de números  $1, 2, \ldots, n$ . E acumular a multiplicação para cada número gerado.

Para gerar esta sequência acumular a multiplicação, vamos usar o comando for da seguinte forma:

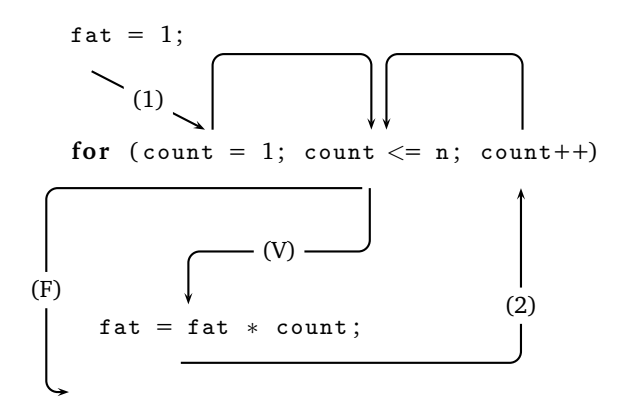

#### **Perguntas**

- 1. Este trecho de programa funciona para n=0?
- 2. Por que neste trecho de programa o comando  $f_{\text{at}} = f_{\text{at}} * \text{ count}$ ; não está entre chaves?

### **Mais um Exercício**

Dizemos que um número é triangular se ele é produto de três números naturais consecutivos (e.g.: 120 é triangular pois 120 =  $4 \times 5 \times 6$ ). Dado um natural n>0, determinar se n é triangular.

Basicamente, precisamos definir 3 coisas:

- 1. Início: qual o primeiro candidado a solução a ser testado?
- 2. Fim: a partir de que valor não é mais necessário procurar a solução?
- 3. Incremento: como gerar a próxima solução a ser testada.

Nesse caso, como os números são positivos, a primeria solução a ser testada seria  $1 \times 2 \times 3$ . A segunda seria  $2 \times 3 \times 4$ , e assim por diante. Caso o produto for igual ao número que desejamos testar, então encontramos a solução, e a resposta seria positiva. Quando o produto se torna maior que o número desejado, sabemos que o número não pode ser triangular, e podemos encerrar a busca.

Dessa forma, devemos gerar a seqüência 1, 2, 3, ..., n e para cada número count desta seqüência, calcular o produto count  $\times$  (count+1)  $\times$  (count+2) e verificar se ele é igual a n.

Vejamos um programa que faz isso usando **for**:

```
triangular = FALSE;for ( count=1; count<=n && triangular == FALSE; count++)
  if ( count * ( count +1) * ( count +2) == n)
    triangular = TRUE;if (triangular == TRUE)
  printf ("0 numero %d e triangular\n\timesn", n);
e l s e
  printf ("0 numero %d nao eh triangular\n\timesn", n);
```
## **Perguntas e Comentários**

- 1. triangular é um indicador de passagem?
- 2. O comando if dentro do for não está entre chaves pois somente tem um comando dentro do for.
- 3. O comando triangular = TRUE dentro do if não está entre chaves pois somente tem um comando dentro do **if**.
- 4. Para que serve a condição adicional triangular == FALSE dentro do comando for?

## **Exercícios**

- 1. Dado um inteiro p>1, verificar se p é primo. Use indicador de passagem, o comando for e interrompa a repetição quando descobrir que p não é um número primo.
- 2. Dados um número inteiro n>0, e uma seqüência com n números inteiros, determinar o maior inteiro da seqüência. Por exemplo, para a seqüência

<sup>6</sup>, -2, <sup>7</sup>, <sup>0</sup>, -5, <sup>8</sup>, <sup>4</sup>

o seu programa deve escrever o número 8.

# **Duvidas ´**

Dúvidas deste material pode ser enviadas para o "Fórum para assuntos específicos da turma WEB".